证券代码:000027 证券简称:深圳能源 公告编号:2015-005

## 深圳能源集团股份有限公司

## 关于召开2015年第一次临时股东大会的提示性公告

## 公司及董事会全体成员保证信息披露内容的真实、准确和完整,没有虚假 记载、误导性陈述或重大遗漏。

深圳能源集团股份有限公司 (以下简称"公司")于 2015年1月24日在《中 国证券报》、《证券时报》、《上海证券报》及巨潮资讯网(http://www.cninfo.com.cn) 上刊登了《深圳能源集团股份有限公司2015年第一次临时股东大会通知》,定于 2015年2月10日召开公司2015年第一次临时股东大会,本次股东大会采用现场投 票与网络投票相结合的方式。现就本次股东大会发布提示性公告,提醒公司股东 及时参加本次股东大会并行使表决权。现将本次股东大会有关事项再次公告如 下:

一、召开会议基本情况

1、股东大会届次:2015年第一次临时股东大会

2、召集人:公司董事会

3、2015年1月23日召开的公司董事会七届四十一次会议,审议通过了《关于 召开2015年第一次临时股东大会的议案》。公司董事会召集本次股东大会会议符 合有关法律、行政法规、部门规章、规范性文件和公司《章程》的相关规定。

4、表决方式:本次股东大会采取现场投票与网络投票相结合的方式。公司 将通过深圳证券交易所交易系统和互联网投票系统(http://wltp.cninfo.com.cn)向 全体股东提供网络形式的投票平台,股东可以在网络投票时间内通过上述系统行 使表决权。同一表决权只能选择现场或网络表决方式中的一种。

#### 5、现场会议时间:2015年2月10日(星期二)下午14:30

6、网络投票时间:通过深圳证券交易所交易系统进行网络投票的时间为2015 年2月10日上午9:30~11:30,下午13:00~15:00;通过深圳证券交易所互联网投 票系统投票时间为2015年2月9日下午15:00至2015年2月10日下午15:00。

7、出席对象:

(1)截至2015年2月3日(星期二)下午收市时在中国证券登记结算有限责 任公司深圳分公司登记在册的本公司全体股东。上述本公司全体股东均有权出席 股东大会,并可以以书面形式委托代理人出席会议和参加表决,该股东代理人不 必是本公司股东。

(2)本公司董事、监事和高级管理人员。

(3)本公司聘请的律师。

8、现场会议地点:深圳市福田区深南中路2068号华能大厦35楼会议室。

二、会议审议事项

1、需提交本次股东大会表决的提案情况

(1)关于为满洲里达赉湖热电有限公司提供担保的议案;

(2)关于确认加纳公司已发行股本和股东借款的议案;

(3)关于加纳公司股权整合的议案;

(4)关于投资加纳燃机电厂二期 36 万千瓦项目的议案。

2、会议审议事项的合法性和完备性说明

本次股东大会审议的提案(1)已经 2014 年 12 月 26 日召开的公司董事会七 届四十次会议审议通过,提案(2)、(3)、(4)已经 2015 年 1 月 23 日召开 的公司董事会七届四十一次会议审议通过。

提案(1)内容详见 2014 年 12 月 27 日刊登在《中国证券报》、《证券时报》 和《上海证券报》上的公司《关于为满洲里达赉湖热电有限公司提供担保的公告》。 提案(2)、(3)、(4)内容详见 2015 年 1 月 24 日刊登在《中国证券报》、

《证券时报》和《上海证券报》上的公司《董事会决议公告》、《关于投资加纳 燃机电厂二期 36 万千瓦项目并提供担保的公告》。所有提案内容可参见公司指 定信息披露网站巨潮资讯(www.cninfo.com.cn)。

三、现场股东大会会议登记方法

1、登记方式:法人股东持法人营业执照、单位授权委托书和出席人身份证 办理登记手续;个人股东持本人身份证、股东代码卡、其开户证券营业部盖章的 持股凭证办理登记手续。异地股东可用信函、传真方式登记。

2、登记时间:2015年2月9日上午8:30至11:00,下午14:30至17:00。

3、登记地点:公司董事会办公室(深圳市福田区深南中路2068号华能大厦

40楼4006室)。

4、受托行使表决权人登记和表决时提交文件的要求:法人股东持法人营业 执照、单位授权委托书和出席人身份证;个人股东持授权委托书、股东代码卡、 其开户证券营业部盖章的持股凭证、出席人身份证。

四、投票规则

股东投票表决时,同一股份只能选择现场投票、网络投票两种投票方式中的 一种表决方式,不能重复投票。如果出现重复投票将按以下规则处理:

1、如果同一股份通过现场、网络重复投票,以第一次投票为准。

2、如果同一股份通过网络多次重复投票,以第一次网络投票为准。

五、其他

1、会议联系方式:联系电话:0755-83684138;传真:0755-83684128; 联 系人:黄国维、何烨淳。

2、会议费用:本次现场会议会期半天,与会人员交通食宿费用自理。

六、备查文件

1、公司董事会七届四十一次会议关于召开2015年第一次临时股东大会的决 议;

2、2014年12月27日刊登在《中国证券报》、《证券时报》、《上海证券报》 的公司《关于为满洲里达赉湖热电有限公司提供担保的公告》;

3、2015年1月24日刊登在《中国证券报》、《证券时报》、《上海证券报》 的公司《董事会决议公告》、《关于投资加纳燃机电厂二期36万千瓦项目并提供 担保的公告》。

深圳能源集团股份有限公司 董事会

二○一五年二月五日

附件一:

# 深圳能源集团股份有限公司 2015 年第一次临时股东大会授权委托书

兹委托 先生(女士)代表我单位/本人出席 深圳能源集团股份有限公司 2015 年第一次临时股东大会,并按下 列指示代为行使表决权。

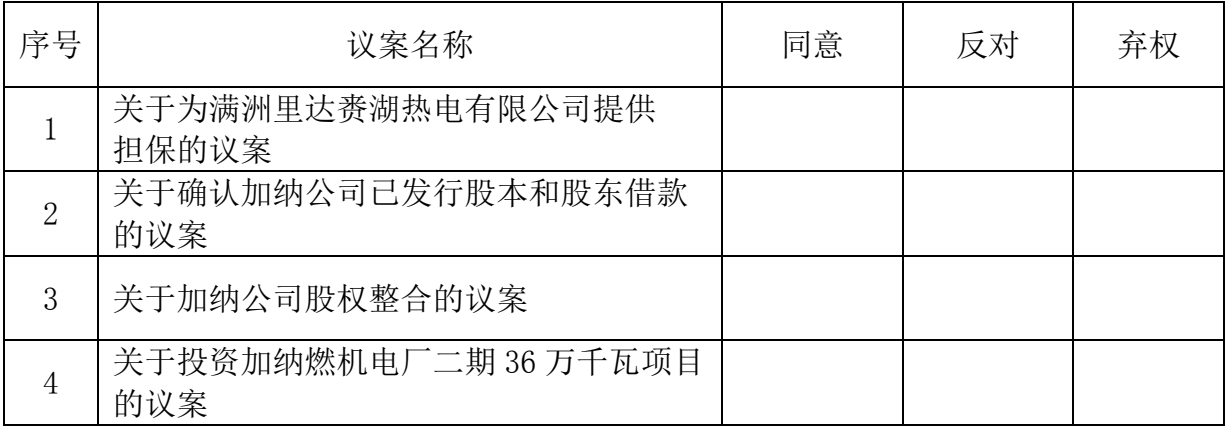

[注]:在"同意"、"反对"或"弃权"项下打√。

如果委托人未对上述议案作出具体表决指示,受托人可否按自己决定表决: □可以 □不可以

委托人姓名: 李托人姓名: 委托人身份证号码(或单位盖章): 受托人身份证号码: 委托人股东账号: 受托日期: 委托人持股数:

(本授权书的剪报、复印、或者按照以上样式自制均为有效。)

附件二:

### 深圳能源集团股份有限公司

## 2015 年第一次临时股东大会股东参加网络投票的操作程序

本次股东大会,公司将向股东提供网络投票平台,股东可以通过深圳证券交 易所交易系统或者互联网投票系统(http://wltp.cninfo.com.cn)参加网络投 票。

一、通过深交所交易系统的投票程序

1、投票代码:360027。

2、投票简称:深能投票。

3、投票时间:2015 年 2 月 10 日的交易时间,即 9:30~11:30 和 13:00~ 15:00。

4、在投票当日,"深能投票""昨日收盘价"显示的数字为本次股东大会审 议的议案总数。

5、通过交易系统进行网络投票的操作程序:

(1)进行投票时买卖方向应选择"买入"。

(2)在"委托价格"项下填报股东大会议案序号。100 元代表总议案,1.00 元代表议案 1,2.00 元代表议案 2,依此类推。每一议案应以相应的委托价格分 别申报。股东对"总议案"进行投票,视为对所有议案表达相同意见。具体如下 表所示:

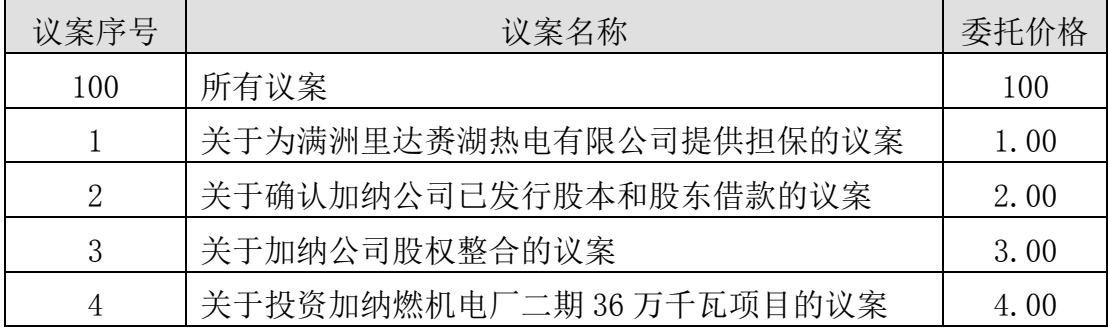

(3)在"委托数量"项下填报表决意见,1 股代表同意,2 股代表反对,3 股代表弃权。

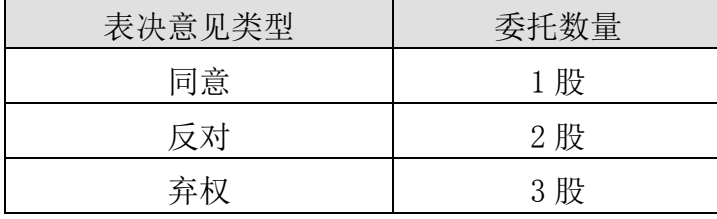

(4)对同一议案的投票只能申报一次,不能撤单。

(5)不符合上述规定的投票申报无效,视为未参与投票。

(6)本次股东大会有多项议案,某一股东仅对其中一项或几项议案进行投 票的,在计票时,视为该股东出席股东大会,纳入出席股东大会股东总数的计算; 对于该股东未发表意见的其他议案,视为弃权。

二、通过互联网投票系统的投票程序

1、本次股东大会通过互联网投票系统投票时间为2015年2月9日下午15:00 至 2015 年 2 月 10 日下午 15:00。

2、股东通过互联网投票系统进行网络投票,需按照《深交所投资者网络服 务身份认证业务实施细则》的规定,登陆深圳证券交易所互联网投票系统

(http://wltp.cninfo.com.cn),通过身份认证后进行网络投票。

3、办理身份认证手续

按照《深圳证券交易所投资者网络服务身份认证业务实施细则》的规定,股 东可以采用服务密码或数字证书的方式进行身份认证。申请服务密码的,请登陆 网址 http://wltp.cninfo.com.cn 的密码服务专区注册,填写相关信息并设置 服务密码。如服务密码激活指令上午 11:30 前发出后,当日 13:00 即可使用; 如服务密码激活指令上午 11:30 后发出后,次日方可使用。申请数字证书的, 可向深圳证券信息公司或其委托的代理发证机构申请。

 4、股东根据获取的服务密码或数字证书可登录网址 http://wltp.cninfo.com.cn 的互联网投票系统进行投票。

5、网络投票系统按股东账户统计投票结果,如同一股东账户通过深交所交 易系统和互联网投票系统两种方式重复投票,股东大会表决结果以第一次有效投 票结果为准。

6、如需查询投票结果,请于投票当日下午 18:00 后登陆深圳证券交易所互 联网投票系统(http://wltp.cninfo.com.cn),点击"投票查询"功能,可以查 看个人网络投票结果,或通过投票委托的证券公司营业部查询。